**Student's Name: ……………….……………………..……………….………........................ Signature: .................................... Personal number** 

**S850/1 Subsidiary Information & Communication Technology Paper 1 July 2018 2½ Hours**

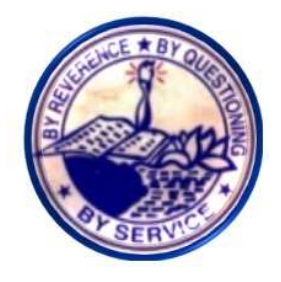

# **JINJA SENIOR SECONDARY SCHOOL**

## *Uganda Advanced Certificate of Education*

## PRE – MOCK EXAMINATIONS 2018

#### SUBSIDIARY ICT

### **Paper 1**

#### 2hours 30 minutes

#### **INSTRUCTIONS TO CANDIDATES:**

*Answer all questions in this paper.* 

*The paper is made up of* **twenty** *equally weighted questions.* 

*All answers should be written in blue or black ink in the spaces provided on the* 

*question paper.*

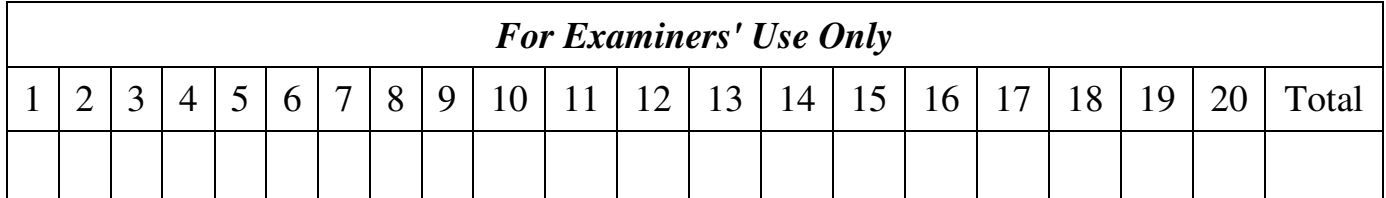

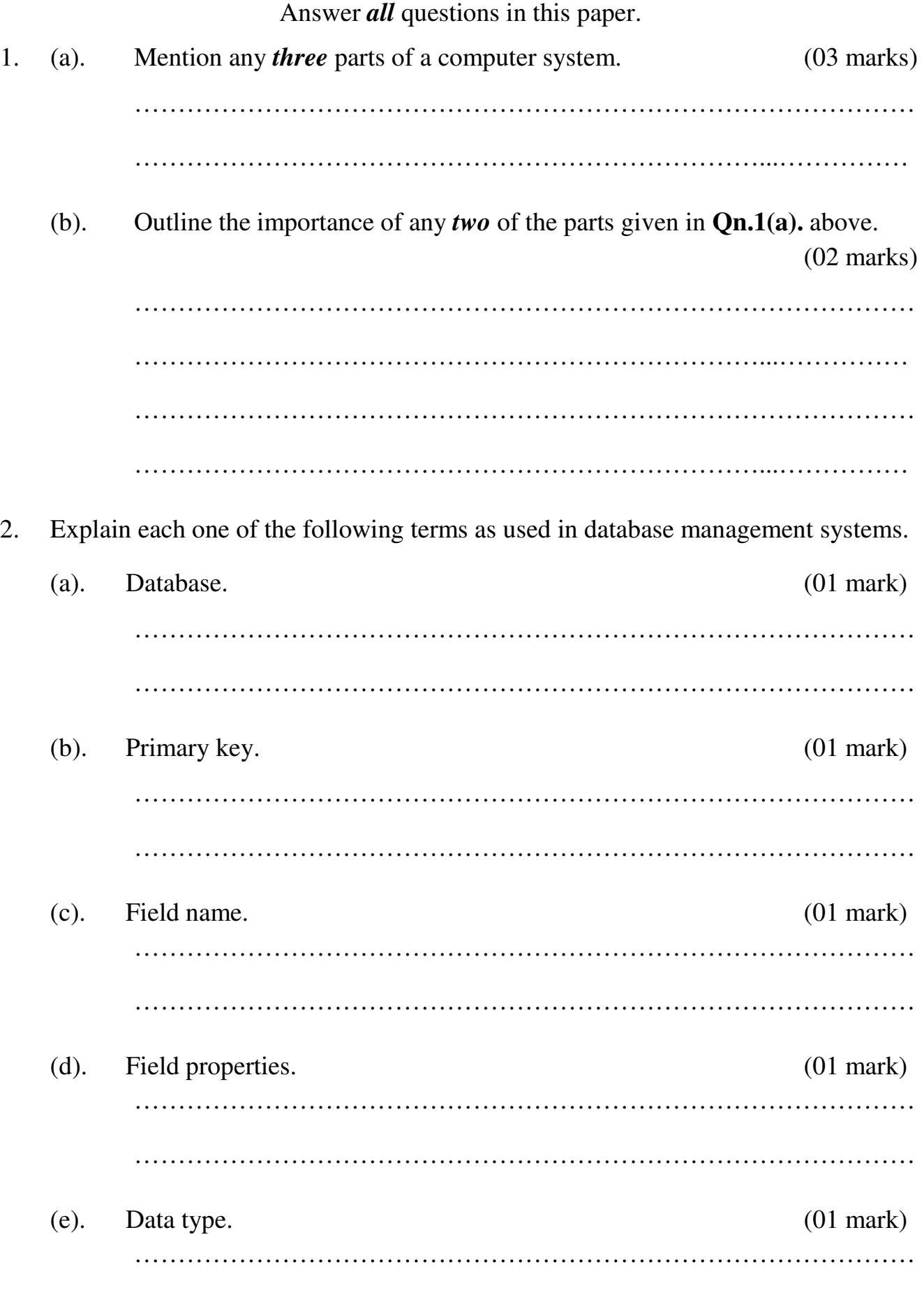

………………………………………………………………………………

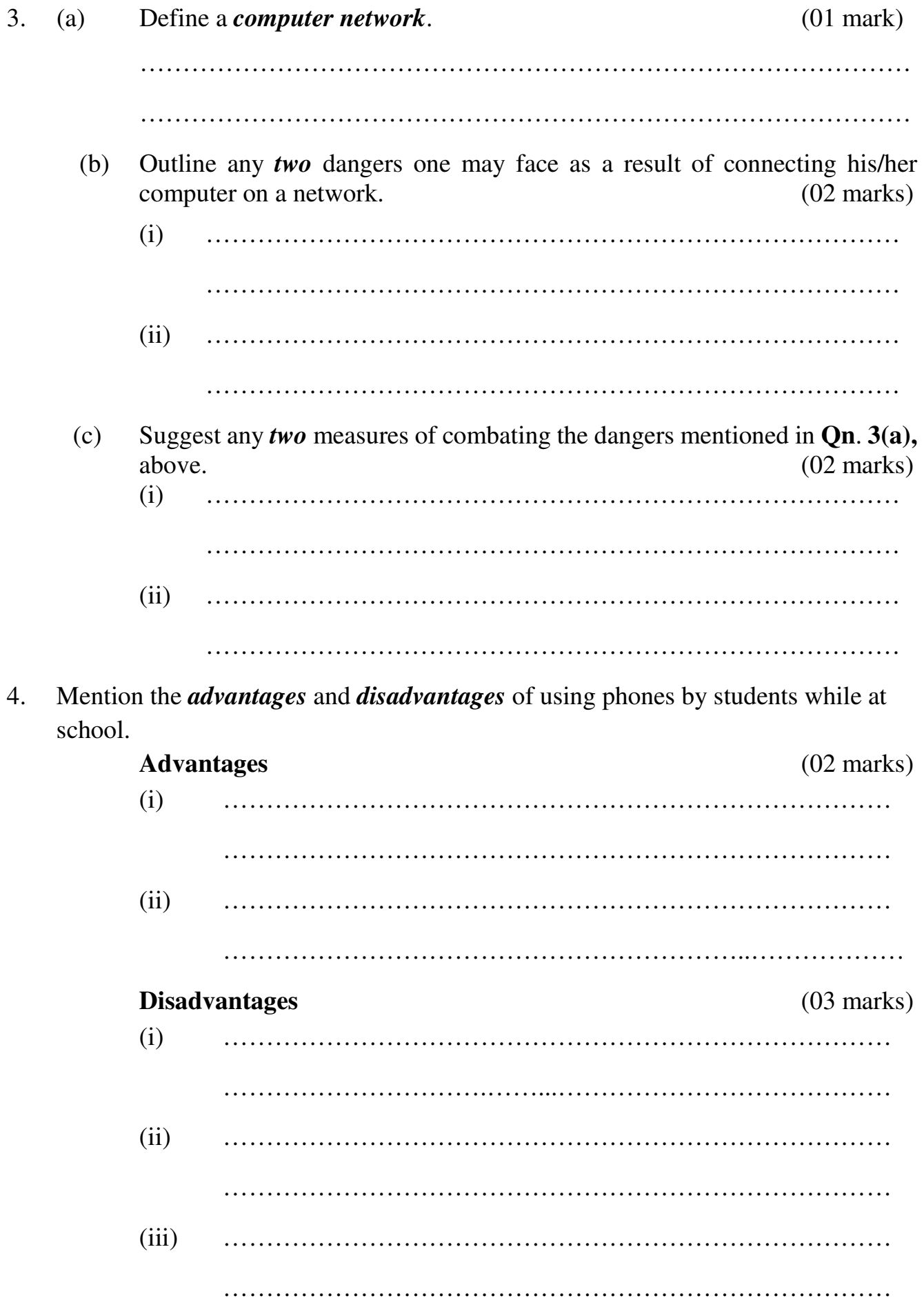

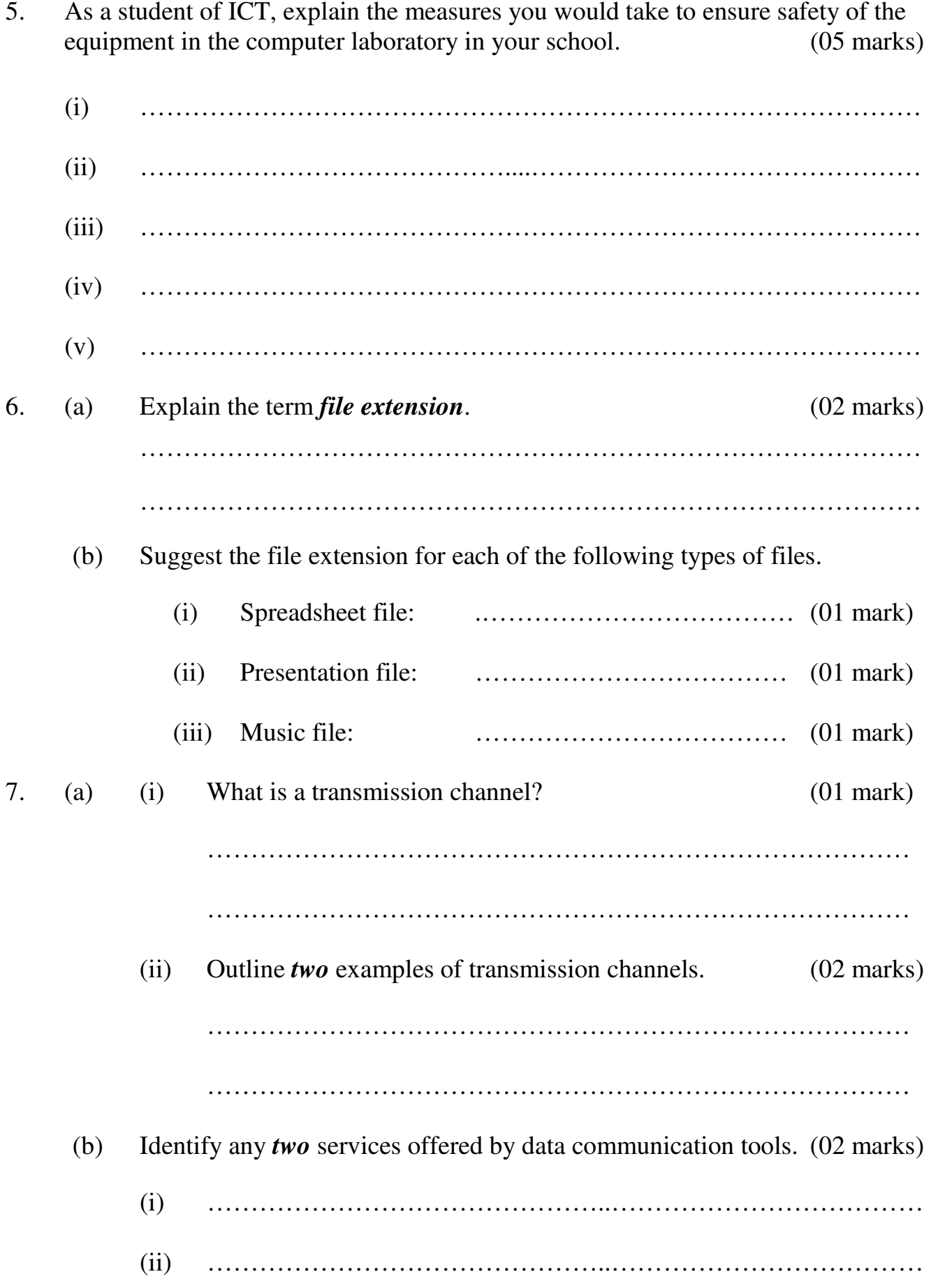

8. Indicate **True** or **False** against each statement in the table below.

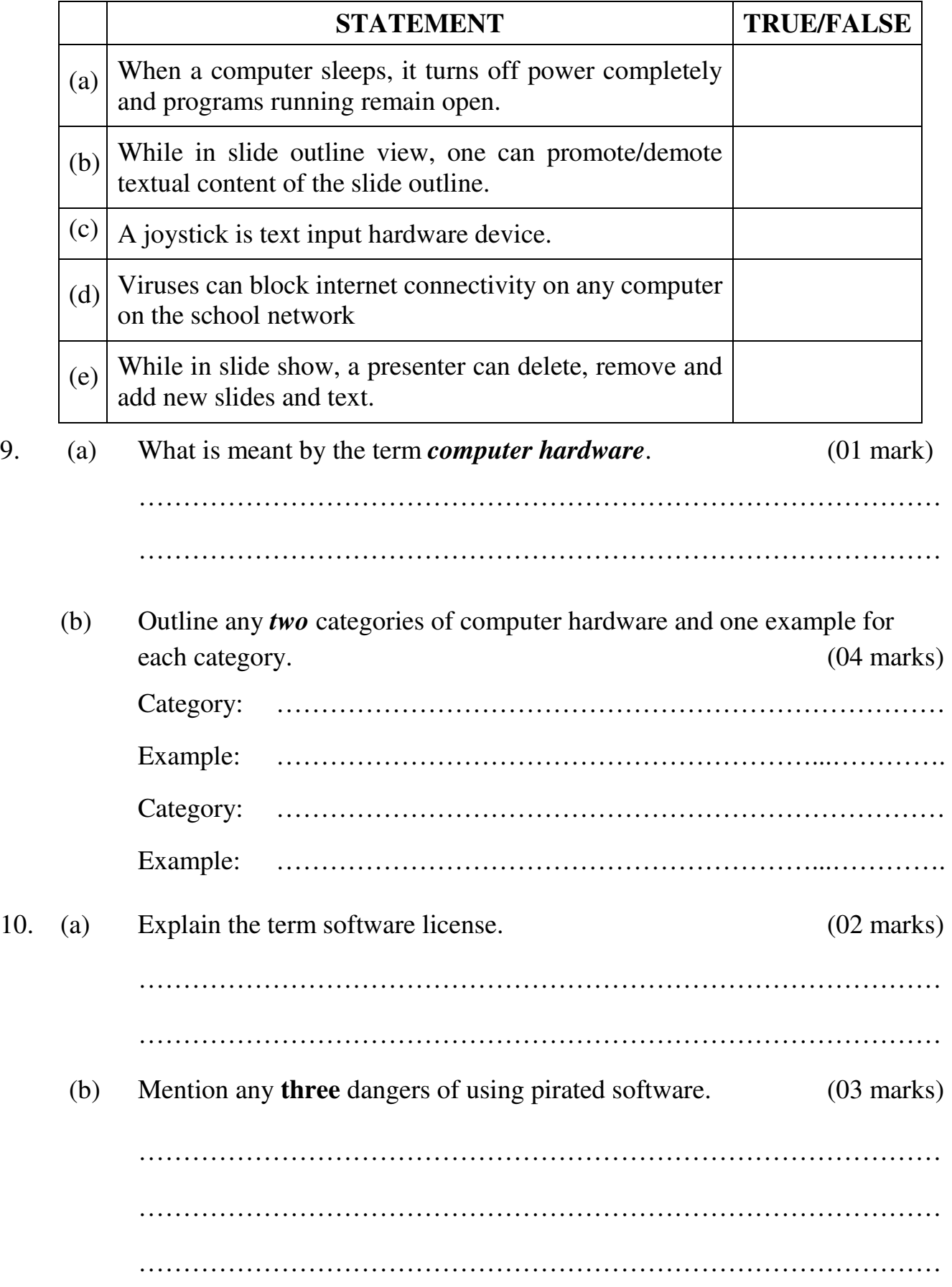

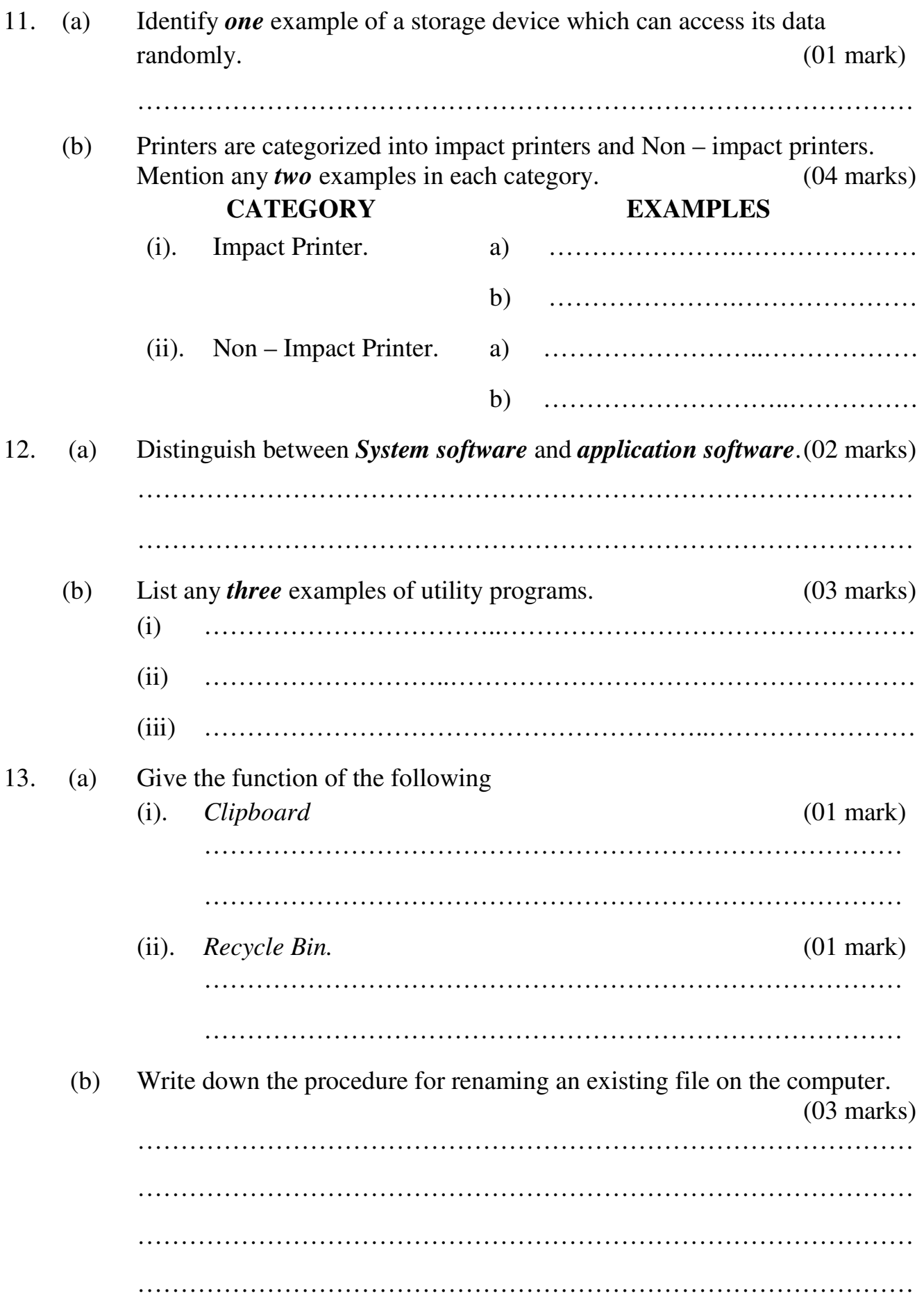

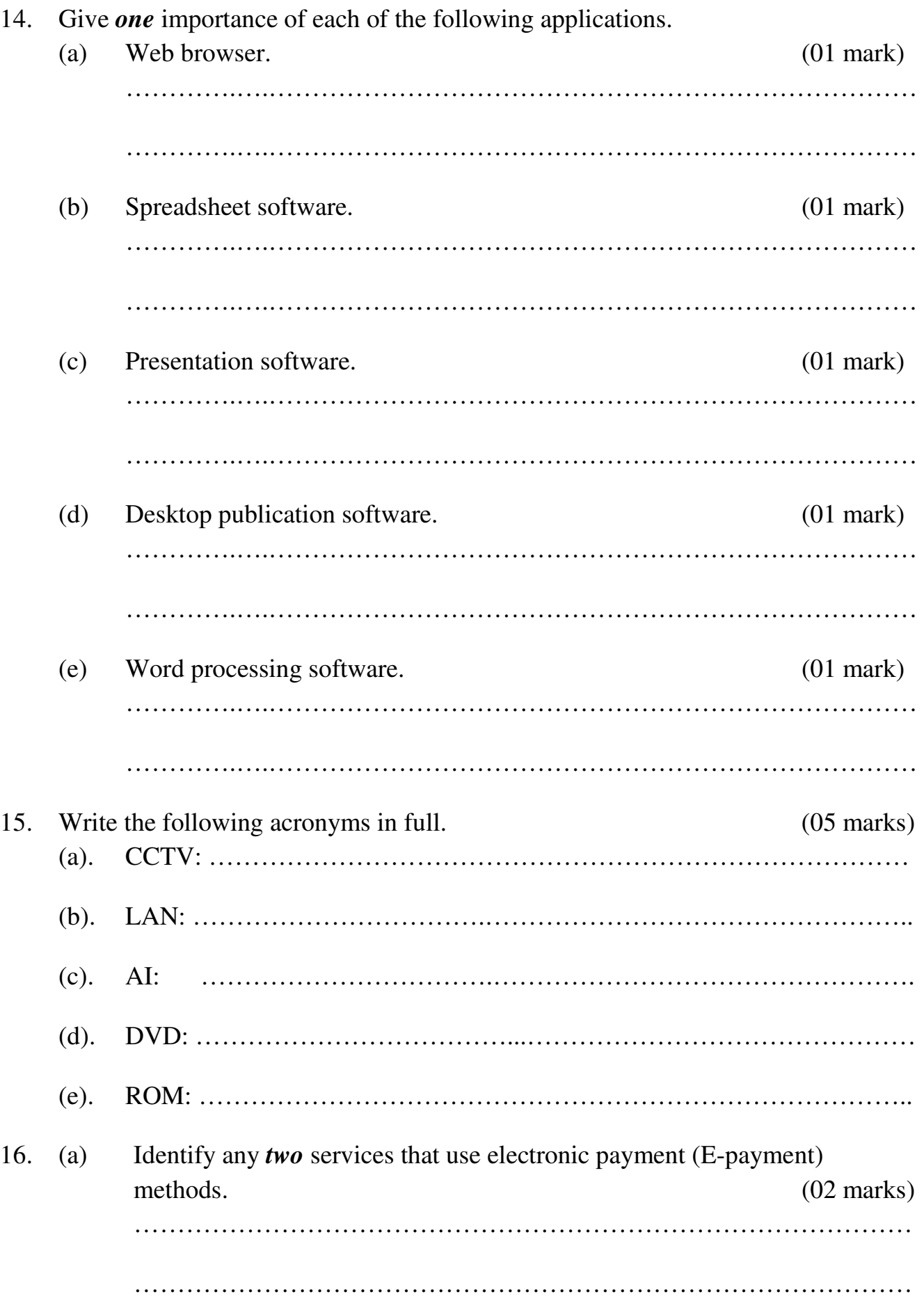

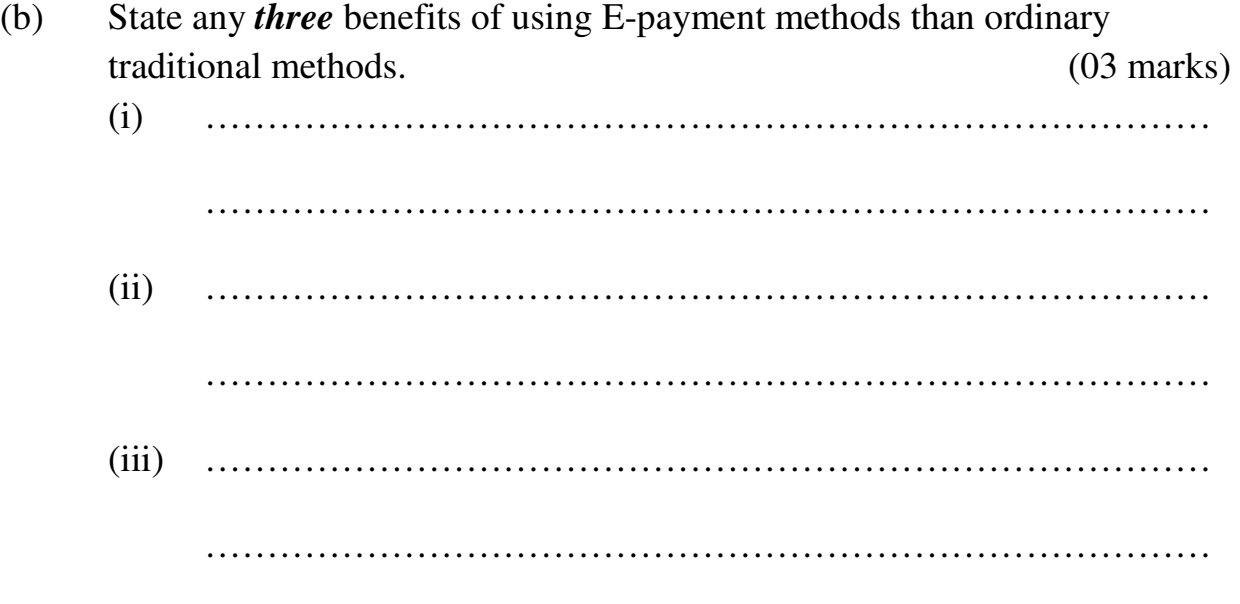

17. The table below consists of hardware components of a computer. Indicate whether output, input or storage. (05 marks)

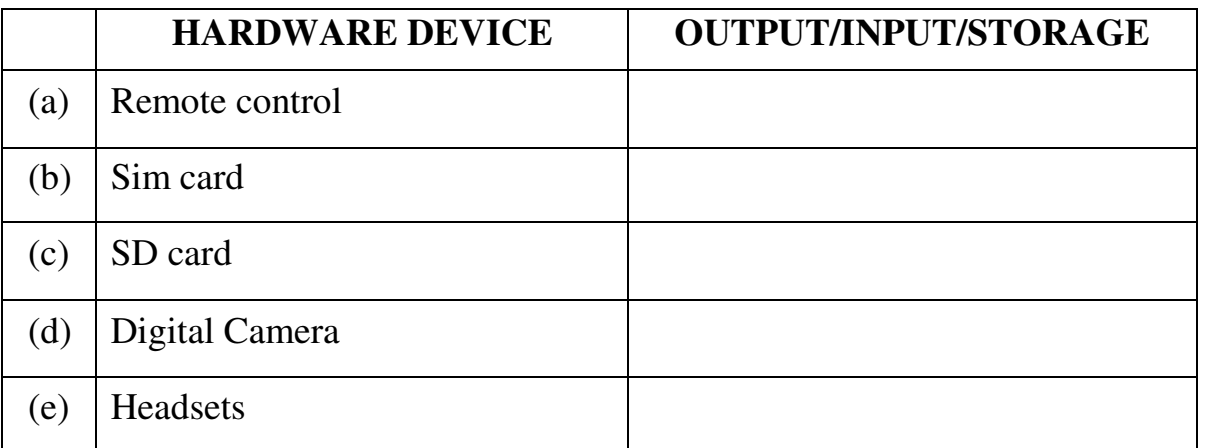

18. (a) What is a *search Engine*. (01 mark)

………………………………………………………………………………

………………………………………………………………………………

- (b) Mention any *two* examples of search engines on the internet. (02 marks)
	- ………………………………………………………………………………

………………………………………………………………………………

………………………………………………………………………………

(c) List *two* requirements for accessing internet. (02 marks)

………………………………………………………………………………

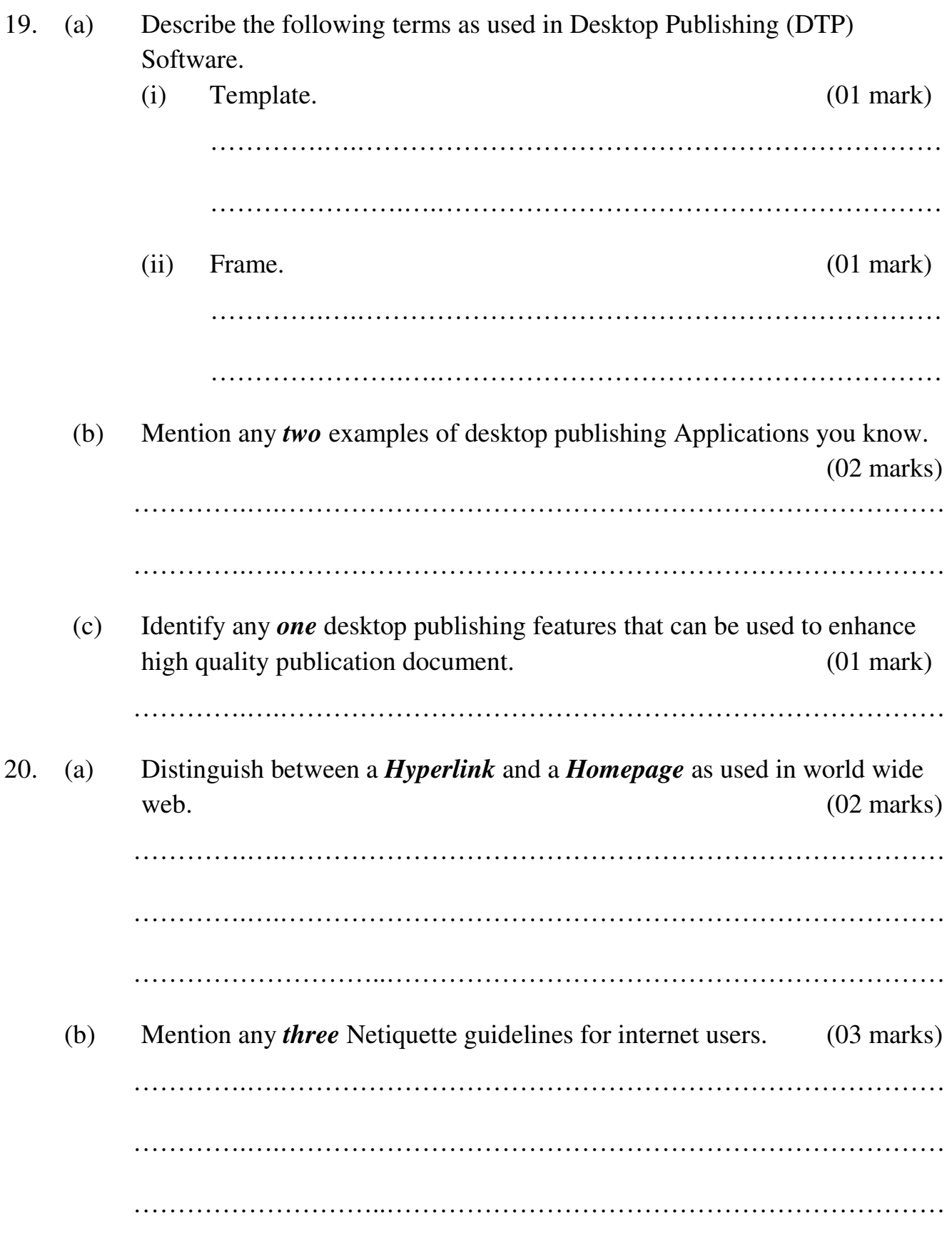

# **END**

**Proverbs 12:11 He that tills his land shall be satisfied with bread: but he that follows vain persons is void of understanding.**